# **ASSETS IN TRANSIT (HOME USAGE)**

The current procedures where the home usage form is completed for all assets used at home or in transit are replaced by a simple systematic process with commencement 1 January 2006.

# **A short outline regarding the process:**

- The applicant request to use an asset for a limited period of time at a location other than that stated on the asset register by means of EBR050P.
- The request can be authorised or decline by the department head or a delegate by means of program EBR051P. It is very important to remember that should the authorisation get delegated, the delegate's US-number must be filled in at the "author US-number" field. The program will send an automatic e-mail to the person who's USnumber is completed in the above mentioned field.
- The transactions termination date can be brought forward by means of program EBR053P.
- Enquiries in connection with assets in transit can be done by means of program EBR055P.

# **STEP 1 – APPLICATION FOR THE USE OF ASSETS IN TRANSIT (EBR050P)**

*This step replaces the hard copy – Home usage form*.

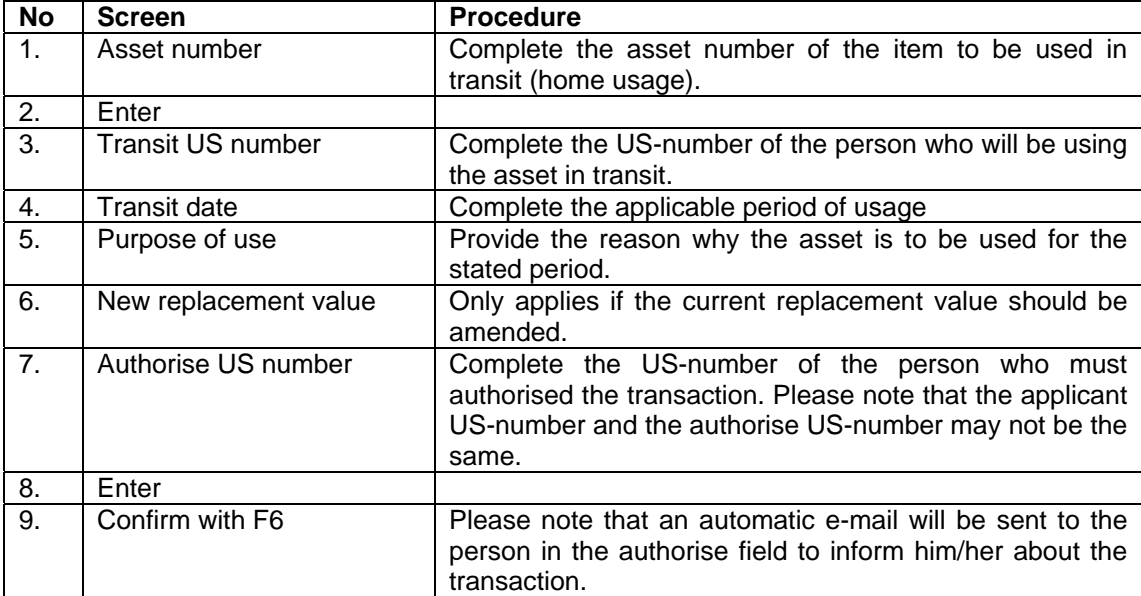

### **Program: EBR050P: - Maintenance – Asset-in-transit transaction**

### **STEP 2 – AUTHORISATION OF IN TRANSIT TRANSACTION (EBR051P)**

# **Program: EBR051P – Maintenance – Authorise Asset in-transit transaction**

*This function can be delegated by the dean/department head to an administrative person that is skilled on the central computer system. The suggested procedure that can be followed by the delegate is to print the e-mails sent automatically by the system because of the completion of his /her US-number in the authorize field, and to present those e-mails to the dean/department head for his/her authorisation and then complete the transaction systematically. It will not be necessary for the dean/department head to personally complete the transaction systematically. Please note that only the person who's US-number is in the "auth US-number" field will have access to the list of assets for authorisation on EBR051P.* 

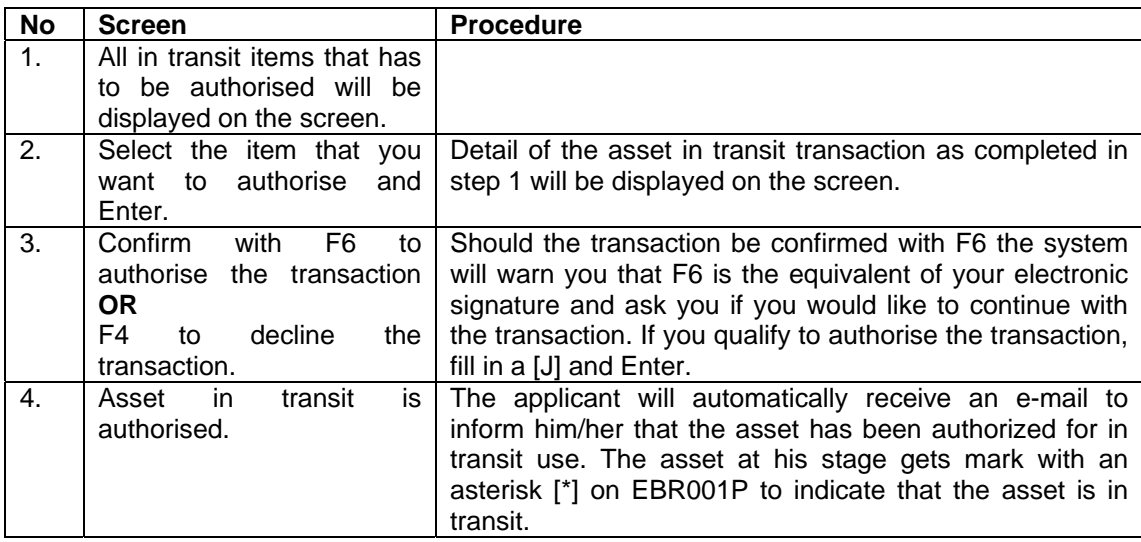

# **STEP 3 – SIGNING BACK OF THE ASSETS IN TRANSIT (EBR053P)**

*NB: This step is only applicable if the date of termination on the original transaction has been brought forward. It will therefore NOT be necessary to sign back an asset in transit under other circumstances, the system does it automatically.* 

## **Program EBR053P – Maintenance- Sign back Asset-in-transit**

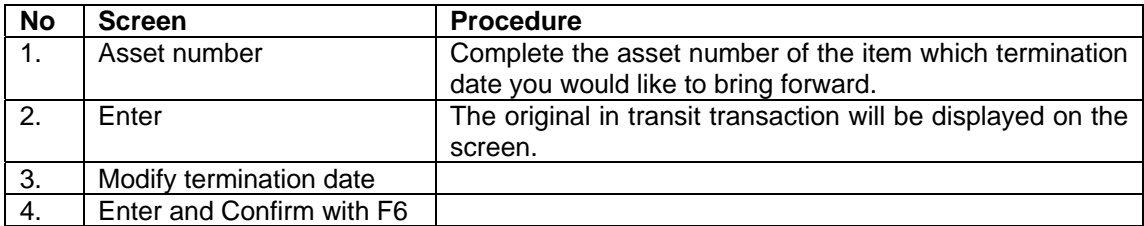

### **STEP 4 – ENQUIRIES WITH REGARDS TO ASSETS IN TRANSIT (EBR055P)**

# **Program: EBR055P – Enquiry/Report – Assets in Transit**

*Only items that are currently in transit can be looked up. It will not be possible to view items that have already expired. No records are kept for items that have already expired.* 

• Enquiries can be done by completing:

The **asset number** you want to view Or The **OU code** to look up the assets that are in transit for the whole department Or The **duration** – to view all the transactions that are currently in transit for a specific period Or The **applicants US-number**

- And Enter The list of items will be displayed on the screen F11 to see who the applicant of the transaction is
- To view detail, mark the item with the cursor and Enter. The original transaction will be displayed on the screen.

### **Last comments**

- It will not be necessary to fill out any home usage and send it to Fund and Asset Management for these items.
- For the first time there is an actual date for home usage that can be seen on the admin system, this date will not only be used by the auditors but is also useful for insurance purposes for speedy settlement of claims in this regard.
- The same insurance conditions apply to all the items that are in transit as it would under normal circumstances for assets that are used on campus. It is important to note that no assets will be covered by the SU insurance in the case of theft unless there is proof of forced entry.

# **ENQUIRIES CAN BE DONE AS FOLLOWS**:

**Enquiries with regards to the use of the programs and the process that has to be followed**

• Brigitte August x 808 4848

# **Enquiries with regards to insurance aspects**

• Elizna de Lange x 808 2809